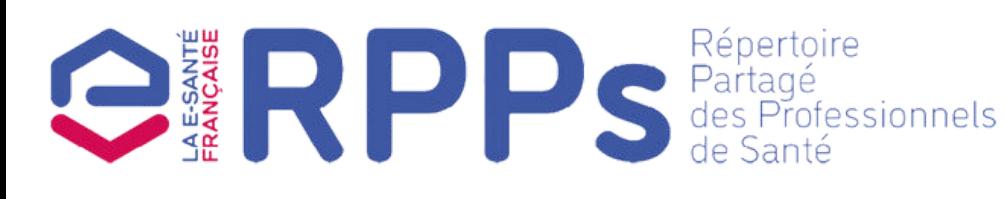

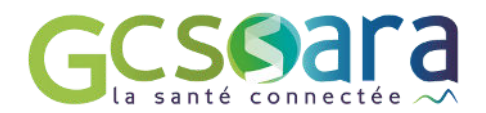

## **COMPRENDRE LE RPPS**

Le Répertoire Partagé des Professionnels intervenant dans le système de Santé (RPPS) est le répertoire unique de référence d'identification des professionnels de santé et du médico-social. Chaque professionnel a un numéro RPPS à 11 chiffres qui donne accès à une e-cps ou carte numérique.

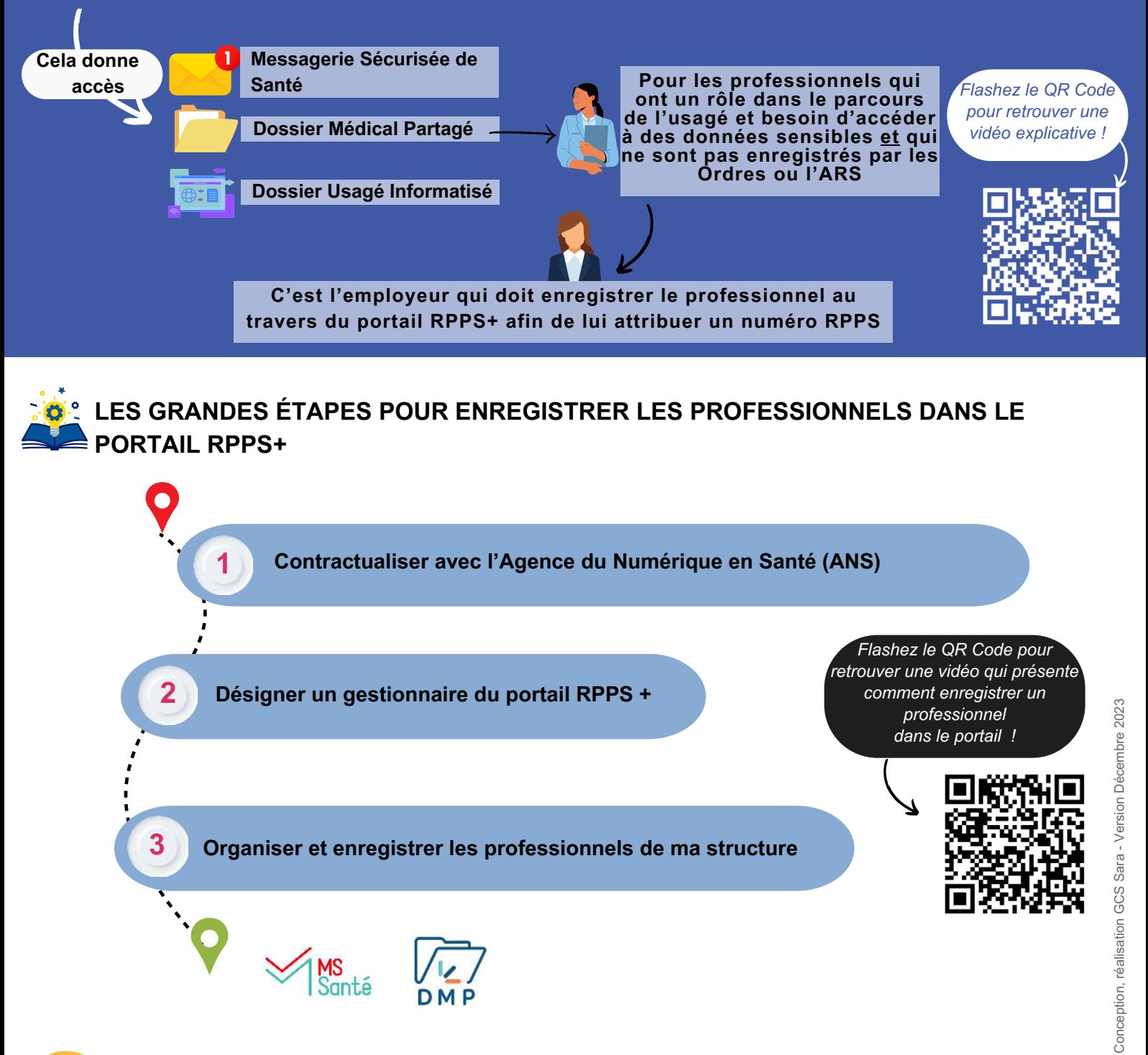

En savoir+

Afin de vous aider dans ces étapes, des **webinaires hebdomadaires sur les prérequis nécessaires à l'utilisation des services socles et sur le portail RPPS+ sont proposés par le GCS Sara : www.sante-ara.fr/webinaires-prerequis-ans-rpps [S'insrire](https://register.gotowebinar.com/rt/81484139289705820)**